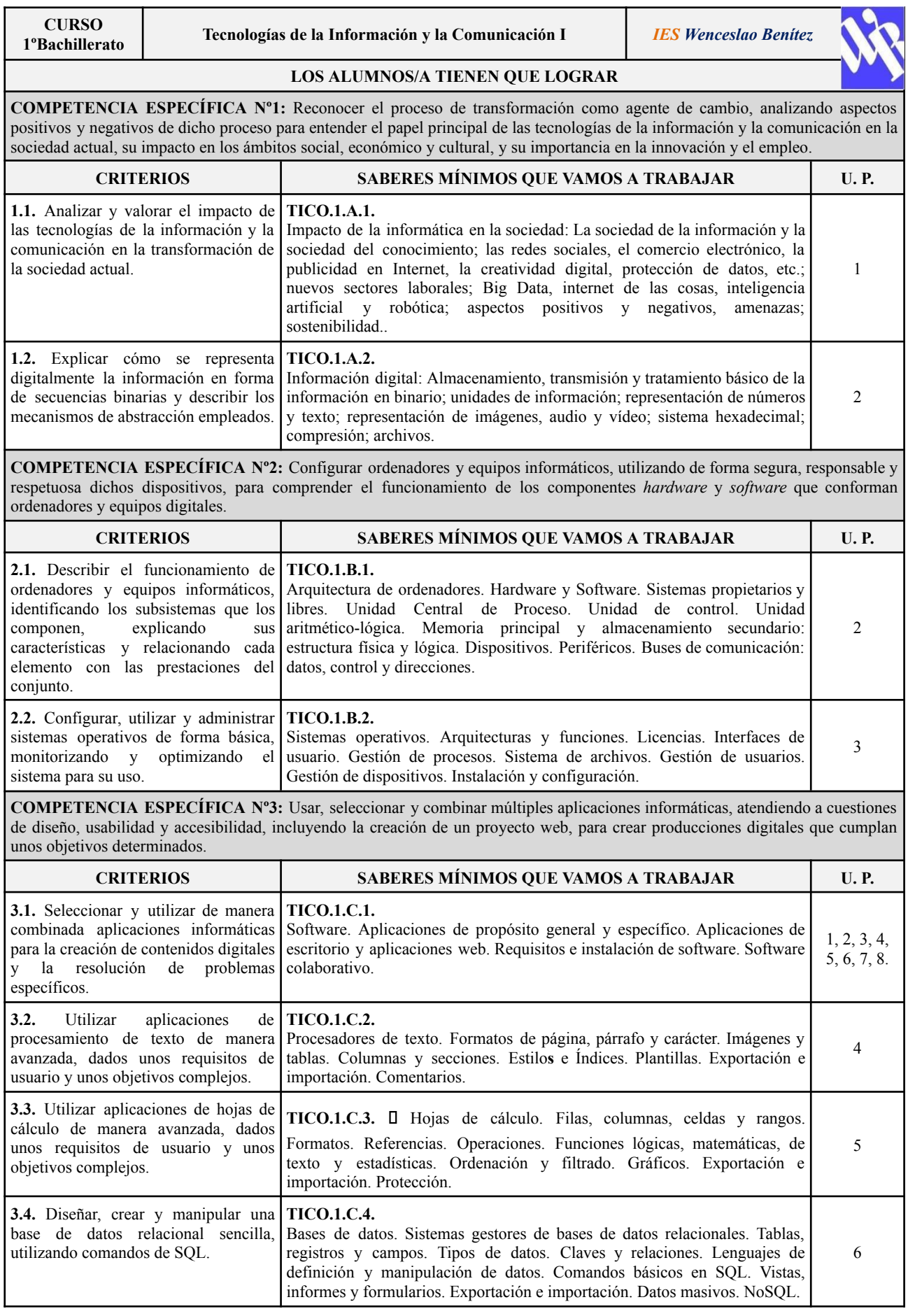

**COMPETENCIA ESPECÍFICA Nº4:** Comprender el funcionamiento de Internet y de las tecnologías de búsqueda, analizando de forma crítica los contenidos publicados y fomentando un uso compartido de la información, para permitir la producción colaborativa y la difusión de conocimiento.

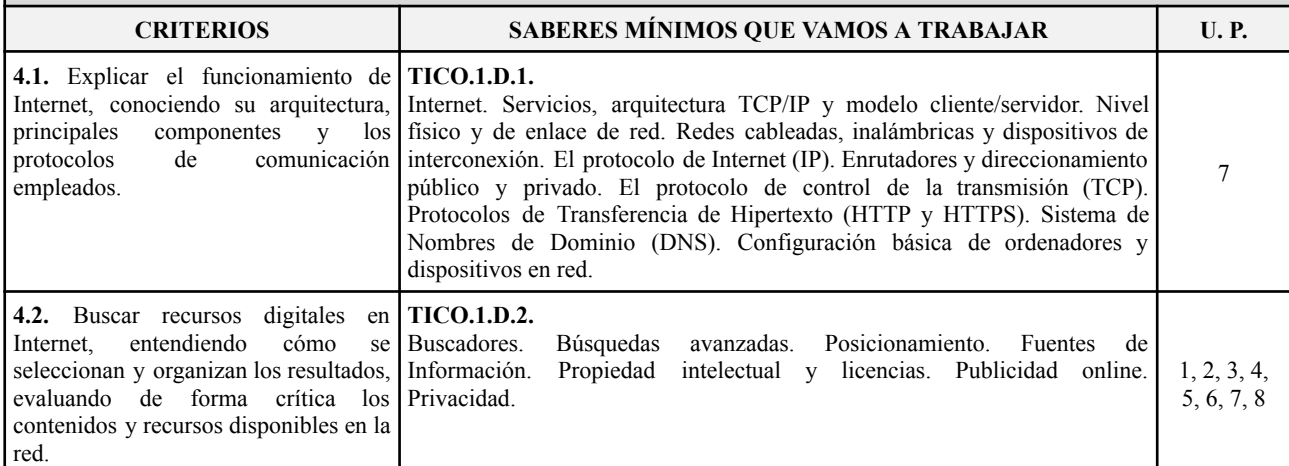

**COMPETENCIA ESPECÍFICA Nº5:** Comprender qué es un algoritmo y cómo son implementados en forma de programa, analizando y aplicando los principios de la ingeniería del *software*, para desarrollar y depurar aplicaciones informáticas y resolver problemas.

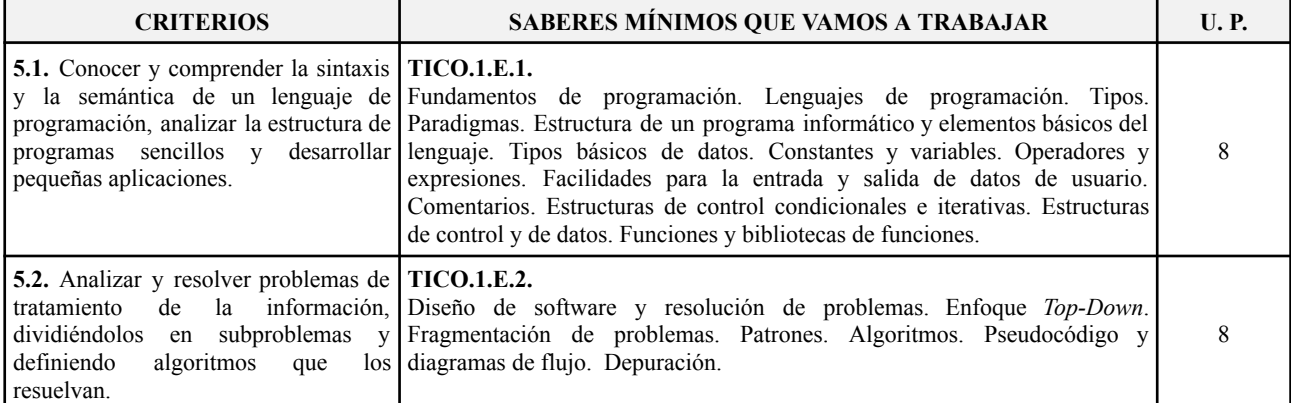

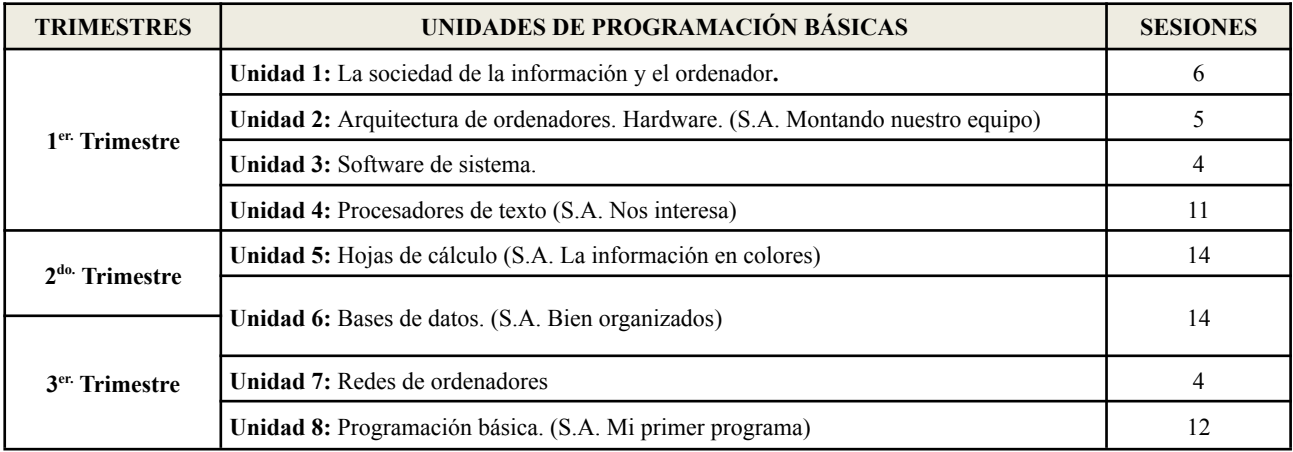

## **TRABAJAMOS ASÍ**

La metodología será fundamentalmente práctica. Por tanto, su desarrollo habitual consistirá en la realización de actividades con distintos programas informáticos. No obstante, también hay temas que habrán de explicarse de manera teórica recomendando a los alumnos/as tomar apuntes de dichas explicaciones.

Los aspectos prácticos se impartirán de la siguiente manera:

- ❖ Una descripción de los pasos a seguir con el ordenador para realizar la actividad propuesta. A medida que avance el curso se intentará que sea el propio alumnado el que vaya descubriendo los pasos que ha de dar recurriendo para ello a las utilidades de ayuda de los programas y a internet. Posteriormente se pasará a comprobar que el alumnado es capaz de llevar a cabo la tarea propuesta. Por tanto, se realizará un seguimiento diario y personal de las actividades prácticas.
- ❖ Conforme se avance en la materia se irán proponiendo prácticas que requieran más tiempo y trabajo autónomo por parte del alumnado.

Aspectos metodológicos:

- ❖ Aprender haciendo (Learning by doing): aprendizaje mediante elaboraciones digitales (Construccionismo).
- ❖ Aprendizaje Basado en Retos (ABR): se propondrán retos que los/as alumnos/as tendrán que solucionar.
- ❖ Tutoría entre iguales: agrupación de alumnos heterogéneos que trabajarán de forma coordinada para resolver una tarea.
- ❖ Aprendizaje cooperativo.

# **EVALUAMOS ASÍ**

Inicialmente se evaluará a cada uno de los alumnos mediante la realización de un cuestionario cuya calificación será meramente informativa.

Para la evaluación del alumnado a lo largo del curso se tendrá en cuenta la observación y seguimiento sistemático del alumno/a, es decir, se tomarán en consideración los trabajos escritos, exposiciones orales, actividades de clase, investigaciones, actitud ante el aprendizaje, precisión en la expresión, cumplimiento de normas.

Los instrumentos de evaluación que se van a utilizar son:

- ❖ Instrumentos para la evaluación observables (tanto en aula presencial como en la plataforma educativa):
	- ⮚ Observación directa: Intervenciones, participación activa, respuesta a preguntas de clase.
- □ Respeto a las normas establecidas, a los compañeros y al profesorado. Uso de un lenguaje adecuado en el aula.
- ❖ Instrumentos para la evaluación práctica (realizados de forma presencial en clase):
	- ⮚ Actividades de desarrollo en los ordenadores.
	- □ Trabajos amplios con carácter de proyecto.
- ❖ Instrumentos para la evaluación de conocimientos:
	- ⮚ Exposiciones: individuales o en grupo.

Se considerará aprobada una unidad si se han superado los criterios evaluados en la misma con una calificación igual o superior a cinco. En caso contrario la unidad estará suspensa.

Para evaluar los trabajos, producciones digitales, ejercicios, etc. se tendrán en cuenta los siguientes aspectos si proceden:

- ❖ Entrega en el plazo establecido y **siempre a través del enlace fijado en el curso correspondiente de la plataforma Moodle, no aceptándose ninguna entrega por ningún otro medio**.
- ❖ Presentación correcta y respondiendo a las indicaciones dadas.
- ❖ Contenido ajustado a lo que se pide.
- ❖ Originalidad y no copias literales.
- ❖ Ortografía correcta.
- ❖ Buena redacción.
- ❖ Al evaluar al alumnado principalmente a través de la realización de trabajos, los alumnos/as que sean sorprendidos copiando actividades obtendrán en la misma una calificación de cero. Esta calificación la obtendrá también el alumno/a que distribuya su trabajo a los demás.
- ❖ Si mediante las actividades realizadas no fuera posible evaluar bien al alumnado entonces se realizarán pruebas teóricas y/o prácticas.

### **PROCEDIMIENTO DE RECUPERACIÓN**

#### **Recuperación de las evaluaciones parciales**:

La recuperación de los criterios no superados en cada unidad didáctica se llevará a cabo al comienzo de la siguiente evaluación, excepto la tercera, que se recuperará al final de la misma. Para ello, el/la alumno/a tendrá que realizar exámenes/actividades similares a las que se propusieron en las unidades superadas o, realizar las actividades suspensas o no entregadas según lo determine el/la docente.

#### **Recuperación de septiembre**:

Aquellos alumnos/as que no superen la materia en la convocatoria ordinaria por tener alguna/s de las evaluaciones suspensas, podrán recuperar los criterios no superados de unidades didácticas en la convocatoria de septiembre mediante una prueba de evaluación similar a la/s realizadas en las evaluaciones parciales. La nota final será calculada de la misma manera que se calcula en la convocatoria ordinaria.

## **MATERIAL NECESARIO PARA PODER SEGUIR LA MATERIA**

- ❖ Ordenador con conexión a Internet.
- ❖ La plataforma educativa Moodle Centros.
- ❖ Aplicaciones informáticas necesarias para la realización de las prácticas (tratamiento de imágenes, ofimática, programación...). Se empleará software libre.
- ❖ Apuntes facilitados por el profesorado.
- ❖ Pizarra.
- ❖ Proyector.
- ❖ Altavoces.

## **OTRAS COSAS A TENER EN CUENTA**

Como el alumnado va a trabajar con equipos informáticos, no está permitido que el alumnado entre en páginas que no sean las que el profesorado le indique. Sólo podrá entrar en las páginas educativas que se estén usando, según los saberes básicos que se estén trabajando.

Normalmente se trabajará con entornos online y espacios virtuales de almacenamiento (cuenta de Google educativa @educaand) se hace imprescindible que el alumnado, desde el primer día de clase, tenga acceso a dicha cuenta con el conocimiento de la correspondiente contraseña, que es la misma que la de Moodle y Pasen. Será el único material necesario para poder desarrollar la asignatura, en igualdad de oportunidades.

La asistencia a clase del alumnado sin el acceso a Moodle o a la cuenta de @g.educaand.es supondrá un impedimento en su proceso de aprendizaje y por tanto en el desarrollo de las competencias específicas.